#### **МУНИЦИПАЛЬНОЕ ОБРАЗОВАНИЕ ГОРОД АРМАВИР МУНИЦИПАЛЬНОЕ БЮДЖЕТНОЕ ОБРАЗОВАТЕЛЬНОЕ УЧРЖДЕНИЕ ОСНОВНАЯ ОБЩЕОБРАЗОВАТЕЛЬНАЯ ШКОЛА № 16**

Мовсесян Мадлена

Степановна Дата: 2023.05.17 Подписано цифровой подписью: Мовсесян Мадлена Степановна 09:58:08 +02'00'

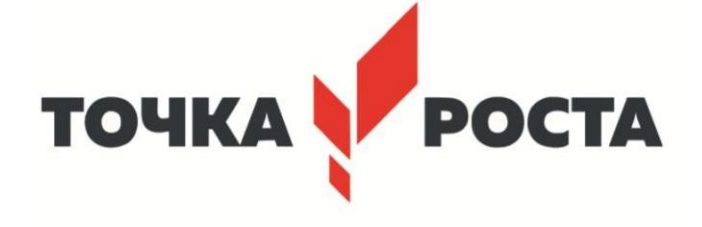

УТВЕРЖДЕНО решением педагогического совета МБОУ ООШ № 16 от 31 августа 2021 года протокол № 1 Председатель

\_\_\_\_\_\_\_\_\_\_\_\_\_\_\_\_\_ М.С.Мовсесян

# **РАБОЧАЯ ПРОГРАММА**

КРУЖКА ПО ИНФОРМАТИКЕ «ПРОГРАМИРОВАНИЕ В СРЕДЕ Scratch» ( С ИСПОЛЬЗОВАНИЕМ ОБОРУДОВАНИЯ «ТОЧКИ РОСТА»)

Дополнительное образование: 10-12 лет

Количество часов: 34

Учитель Русанова Наталья Валентиновна

## **1. Пояснительная записка**

Курс предназначен для обучения детей основам программирования в среде Scratch. Поскольку среда программирования Scratch создана специально для обучения детей программированию в игровой форме на примере создания игр и интерактивных анимаций, это повышает мотивацию учащихся к обучению, т.к. при создании компьютерных игр требуются знания практически из всех учебных дисциплин от искусств и истории до математики и естественных наук.

## **Цели курса:**

1. Организация занятости школьников во внеурочное время.

2. Всестороннее развитие личности учащегося:

• развитие навыков дизайна;

• развитие логического мышления;

•мотивация к изучению наук естественно-научного цикла: физики, в первую очередь, информатики (программирование и автоматизированные системы управления) и математики.

#### **Задачи:**

1. Ознакомление учащихся с некоторыми принципами парадигм программирования: структурного, объектно-ориентированного, событийного;

2. Ознакомление с основными видами и принципами создания алгоритмов;

3. Ознакомление с основами программирования в среде программирования Scratch;

4. Развитие умения работать по предложенным инструкциям;

5. Развитие умения творчески подходить к решению задачи;

6. Развитие умения довести решение задачи до работающей модели;

7. Развитие умения излагать мысли в чёткой логической последовательности, отстаивать свою точку зрения, анализировать ситуацию и самостоятельно

находить ответы на вопросы путём логических рассуждений.

8. Развитие умения работать над проектом в команде, эффективно распределять обязанности.

# **2. Общая характеристика учебного предмета**

Рабочая программа по курсу внеурочной деятельности «Программирование в среде Scratch» для учащихся 10 – 12 лет составлена на основе курса «Введение в Scratch» разработанного С. Шапошниковой и размещенной в свободном доступе на сайте [http://younglinux.info.](http://younglinux.info/)

Она включает в себя блок программирование в Scratch

Важная задача изучения этой содержательной линий в курсе – добиться систематических знаний, необходимых для самостоятельного решения задач, в том числе и тех, которые в самом курсе не рассматривались. На протяжении первой части курса учащиеся изучают базовые основы программирования на примере графического языка Scratch.

Технологии, используемые в образовательном процессе:

• Технологии традиционного обучения для освоения минимума содержания образования в соответствии с требованиями стандартов; технологии, построенные на основе объяснительно-иллюстративного способа обучения. В основе – информирование, просвещение обучающихся и организация их репродуктивных действий с целью выработки у школьников общеучебных умений и навыков.

• Технологии компьютерных практикумов.

• Игровые технологии.

• Тестовые технологии.

• Технологии реализации межпредметных связей в образовательном процессе.

• Технологии дифференцированного обучения для освоения учебного материала обучающимися, различающимися по уровню обучаемости, повышения познавательного интереса.

• Технология проблемного обучения с целью развития творческих способностей обучающихся, их интеллектуального потенциала, познавательных возможностей. Обучение ориентировано на самостоятельный поиск результата, самостоятельное добывание знаний, творческое, интеллектуально-познавательное усвоение учениками заданного предметного материала.

• Личностно-ориентированные технологии обучения, способ организации обучения, в процессе которого обеспечивается всемерный учет возможностей и способностей обучаемых и создаются необходимые условия для развития их индивидуальных способностей.

• Информационно-коммуникационные технологии.

• Технология коллективных методов обучения (работа в парах постоянного и сменного состава)

Формы организации образовательного процесса: фронтальные, групповые, индивидуальные, индивидуально-групповые, практикумы; урокконсультация, урок-практическая работа, уроки с групповыми формами работы, уроки-конкурсы.

# **3. Место курса в учебном плане.**

Рабочая программа рассчитана на 34 учебные недели, 1 часа в неделю, общее количество часов — 34. Рабочая программа может реализовываться с использованием электронного обучения (ЭО) и дистанционных образовательных технологий (ДОТ).

# **4. Личностные, метапредметные и предметные результаты освоения учебного предмета.**

#### *Личностные результаты::*

• формирование ответственного отношения к учению, готовности и способности обучающихся к саморазвитию и самообразованию на основе мотивации к обучению и познанию, осознанному выбору и построению дальнейшей индивидуальной траектории образования на базе ориентировки в мире профессий и профессиональных предпочтений, с учётом устойчивых познавательных интересов;

• формирование целостного мировоззрения, соответствующего современному уровню развития науки и общественной практики, учитывающего социальное, культурное, языковое, духовное многообразие современного мира;

• формирование коммуникативной компетентности в общении и сотрудничестве со сверстниками, детьми старшего и младшего возраста, взрослыми в процессе образовательной, общественно полезной, учебноисследовательской, творческой и других видов деятельности.

#### *Метапредметные результаты:*

• умение самостоятельно определять цели своего обучения, ставить и формулировать для себя новые задачи в учёбе и познавательной деятельности, развивать мотивы и интересы своей познавательной деятельности;

• умение самостоятельно планировать пути достижения целей, в том числе альтернативные, осознанно выбирать наиболее эффективные способы решения учебных и познавательных задач;

• умение соотносить свои действия с планируемыми результатами, осуществлять контроль своей деятельности в процессе достижения результата, определять способы действий в рамках предложенных условий и требований, корректировать свои действия в соответствии с изменяющейся ситуацией;

• умение оценивать правильность выполнения учебной задачи, собственные возможности её решения;

• владение основами самоконтроля, самооценки, принятия решений и осуществления осознанного выбора в учебной и познавательной деятельности;

• умение определять понятия, создавать обобщения, устанавливать аналогии, классифицировать, самостоятельно выбирать основания и критерии для классификации, устанавливать причинно-следственные связи, строить логическое рассуждение, умозаключение (индуктивное, дедуктивное и по аналогии) и делать выводы;

• умение создавать, применять и преобразовывать знаки и символы, модели и схемы для решения учебных и познавательных задач;

• умение организовывать учебное сотрудничество и совместную деятельность с учителем и сверстниками; работать индивидуально и в группе: находить общее решение и разрешать конфликты на основе согласования позиций и учёта интересов; формулировать, аргументировать и отстаивать своё мнение;

• формирование и развитие компетентности в области использования информационно-коммуникационных технологий.

## *Предметные результаты изучения:*

• формирование представления об основных изучаемых понятиях курса;

• формирование информационной и алгоритмической культуры; формирование представления о компьютере как универсальном устройстве обработки информации; развитие основных навыков и умений использования компьютерных устройств;

• развитие алгоритмического мышления, необходимого для профессиональной деятельности в современном обществе;

• развитие умений составить и записать алгоритм для решения конкретной задачи;

• формирование умений формализации и структурирования информации, умения выбирать способ представления данных в соответствии с поставленной задачей, с использованием соответствующих программных средств обработки данных;

• формирование представления о том, что значит "программировать" на примере языка Scratch, формирование умения составлять сценарии проектов среды Scratch;

• знакомство с основными алгоритмическими структурами — линейной, условной и циклической;

• формирование умения тестировать и оптимизировать алгоритмы исполнителей;

• формирование умения формализации и структурирования информации,

• использование готовых прикладных компьютерных программ по выбранной специализации;

• развитие умений применять изученные понятия, результаты, методы для решения задач практического характера и задач из смежных дисциплин с использованием при необходимости справочных материалов, компьютера;

• формирование навыков и умений безопасного и целесообразного поведения при работе с компьютерными программами и в Интернете, умения соблюдать нормы информационной этики и права.

#### **5. Содержание курса**

Программирование в Scratch (34 часа)

Знакомство со средой программирования Scratch. Создание и сохранение документа. Понятия спрайта, сцены, скрипта. Библиотека персонажей. Исполнитель Scratch. Основные инструменты встроенного графического редактора программной среды SCRATCH. Линейный алгоритм. Создание блок-схемы. Рисование линий исполнителем Scratch. Конечный и бесконечный циклы. Цикл в цикле. Анимация исполнителя Scratch на основе готовых костюмов. Дублирование исполнителей. Алгоритмы с ветвлением. Цикл с условием. Перемещение исполнителей между слоями. Программирование клавиш. Управление событиями. Координатная плоскость. Создание списков. Использование подпрограмм. Отладка программ с ошибками.

# **6. Поурочное планирование**

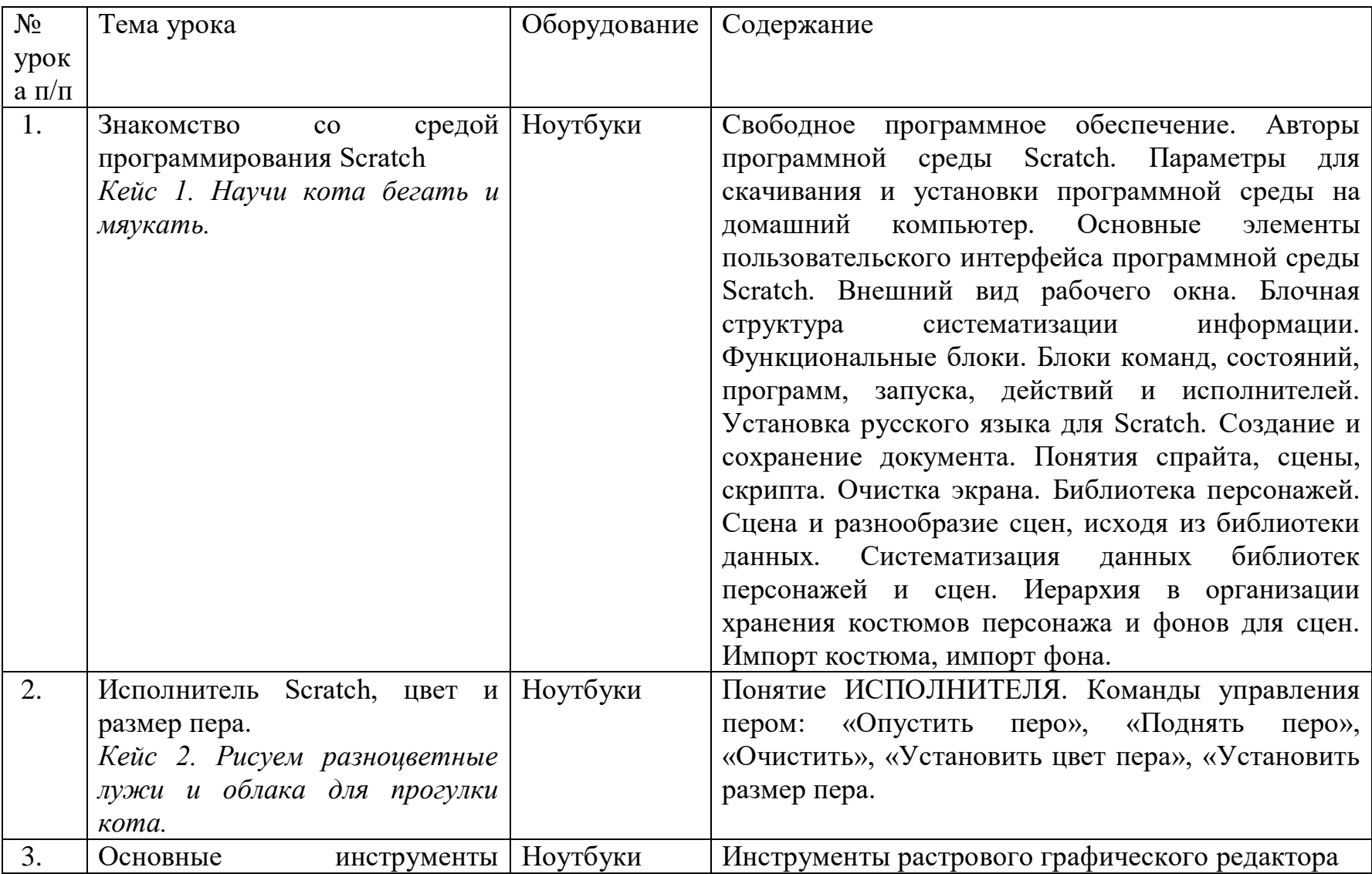

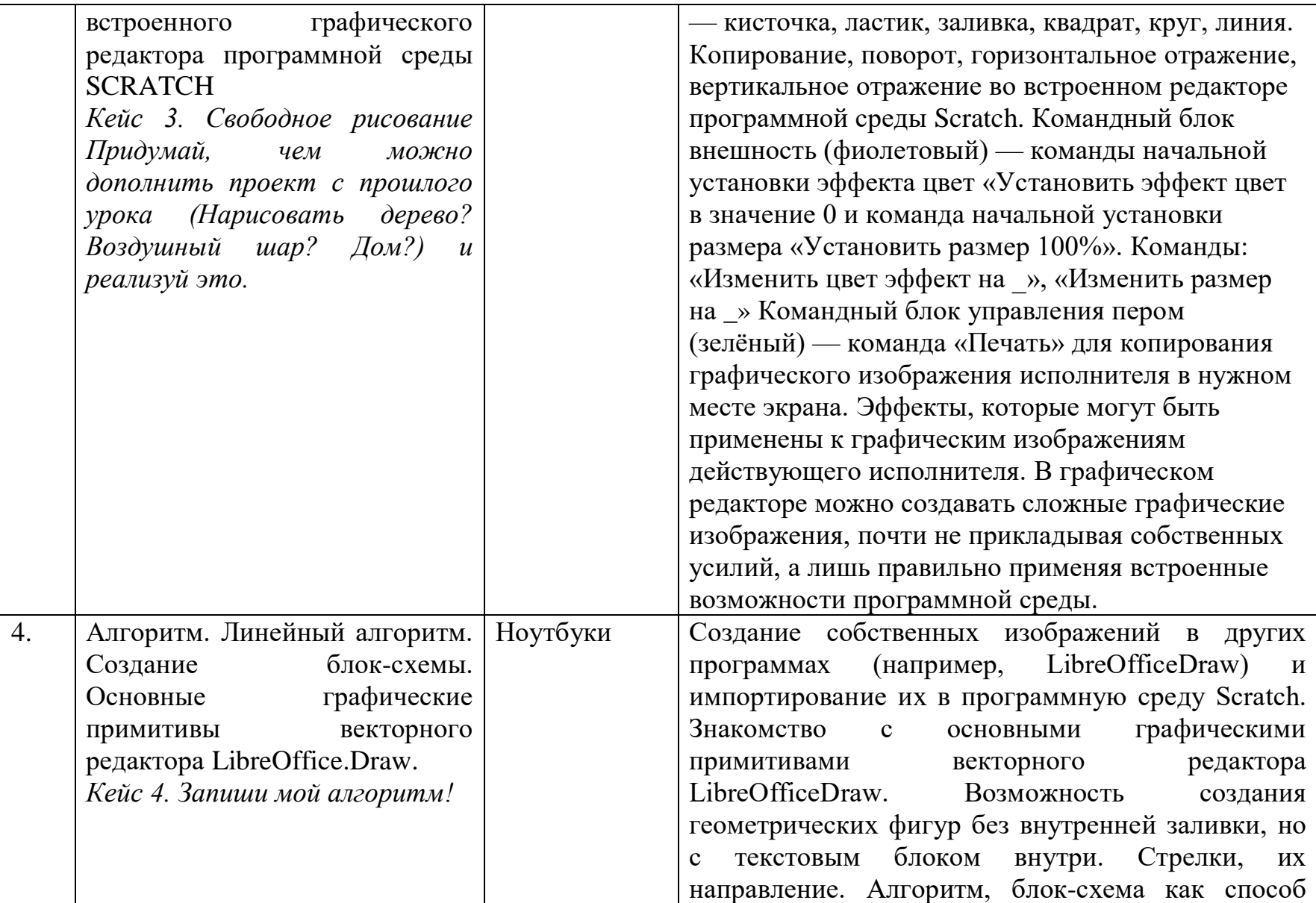

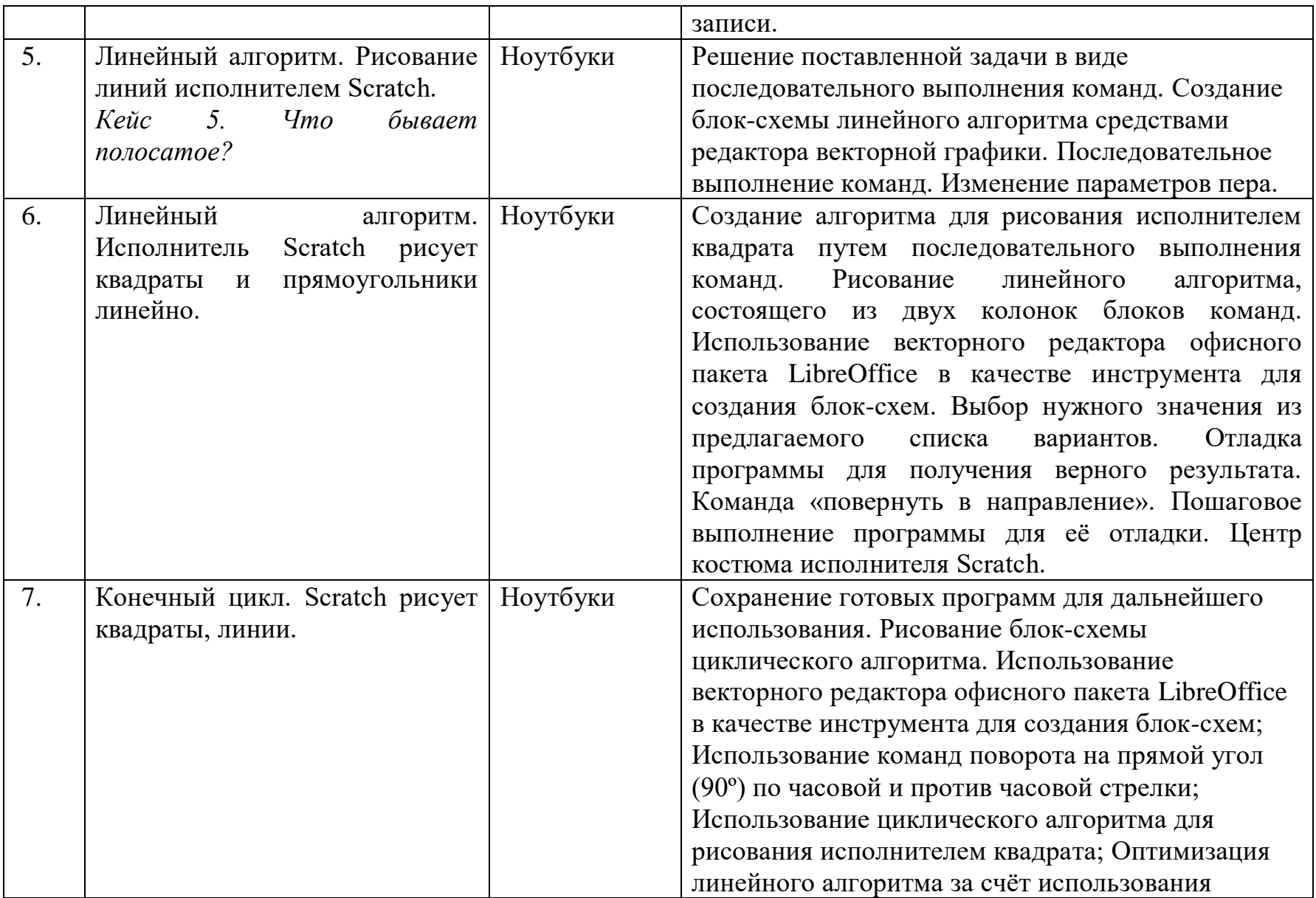

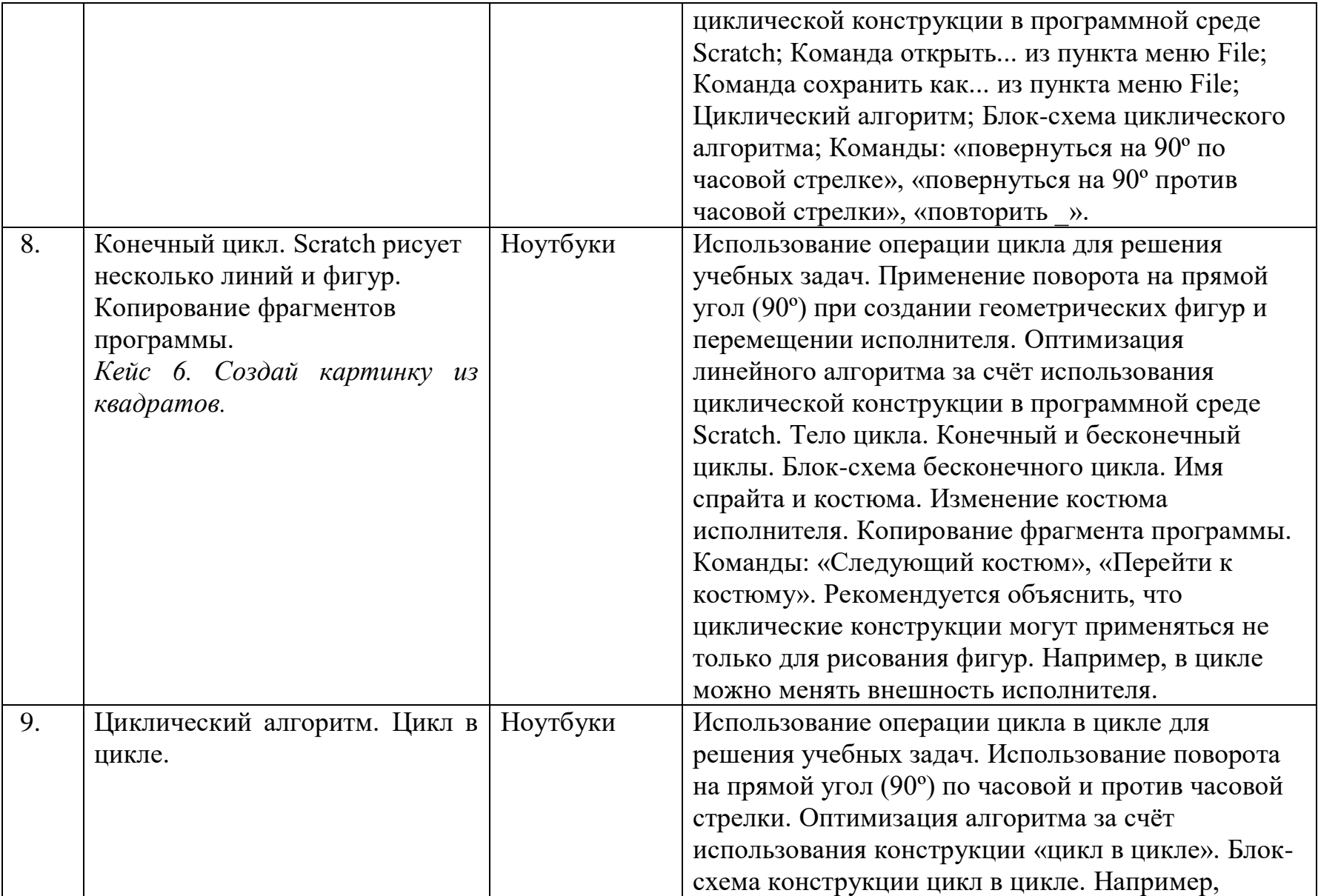

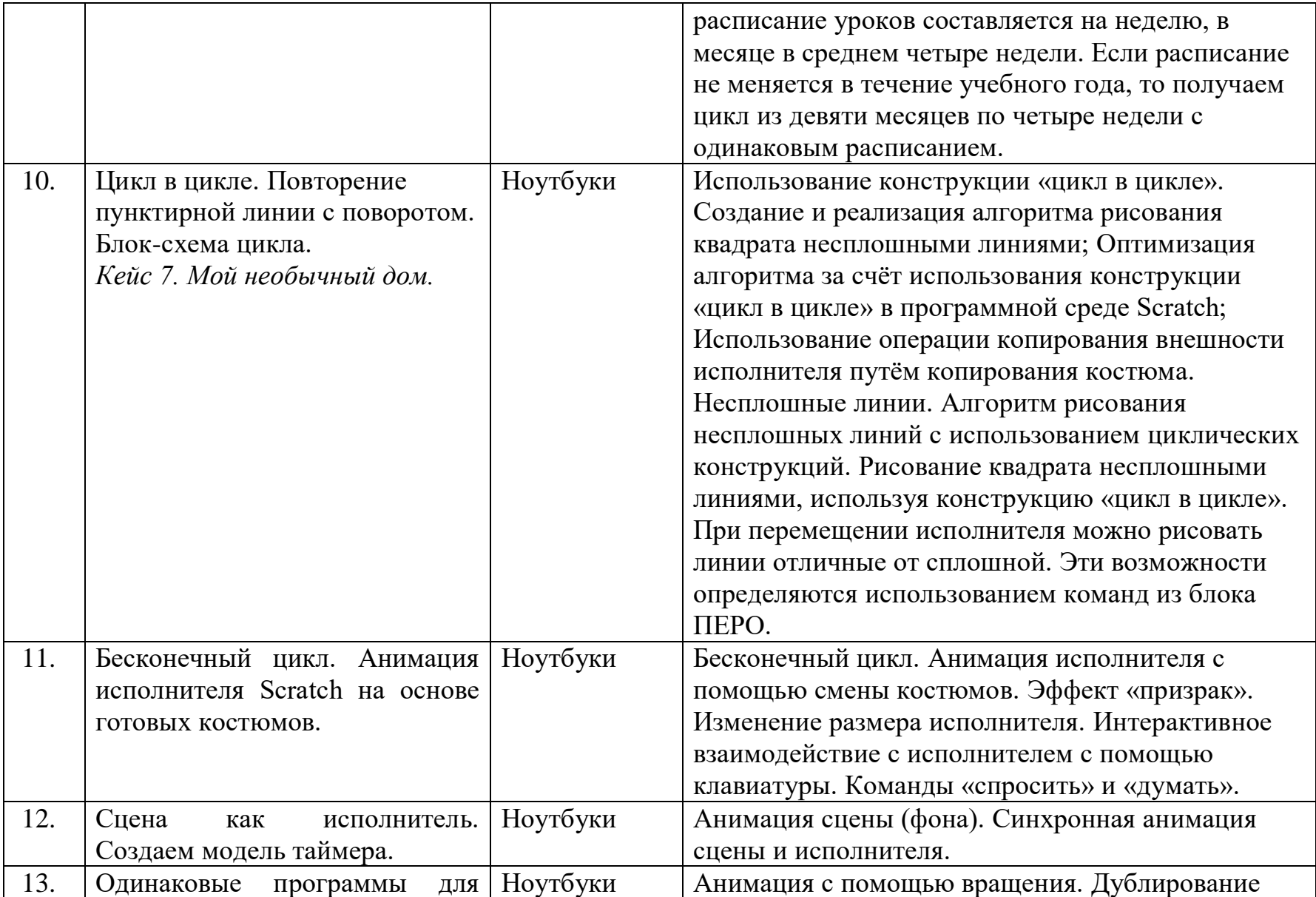

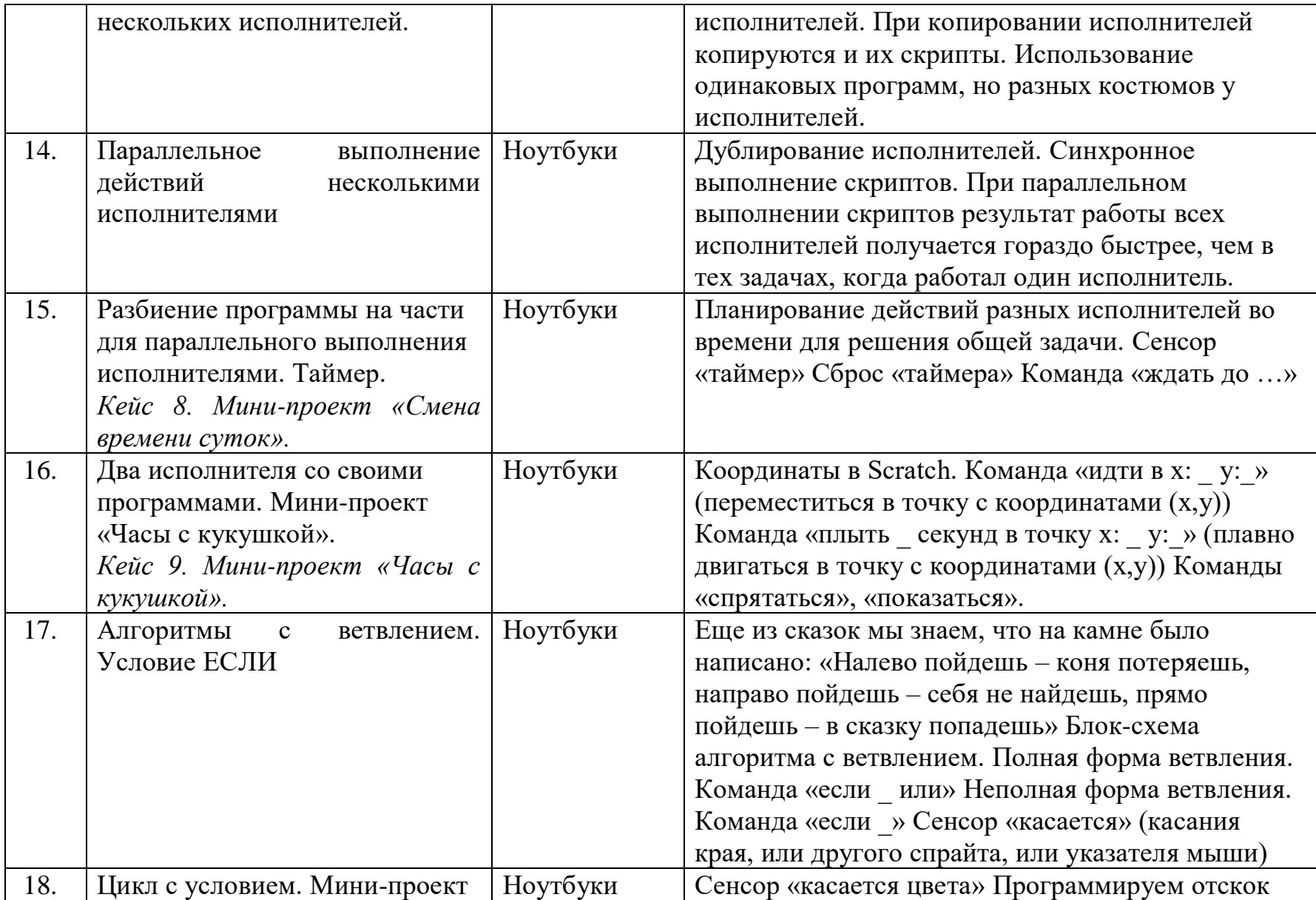

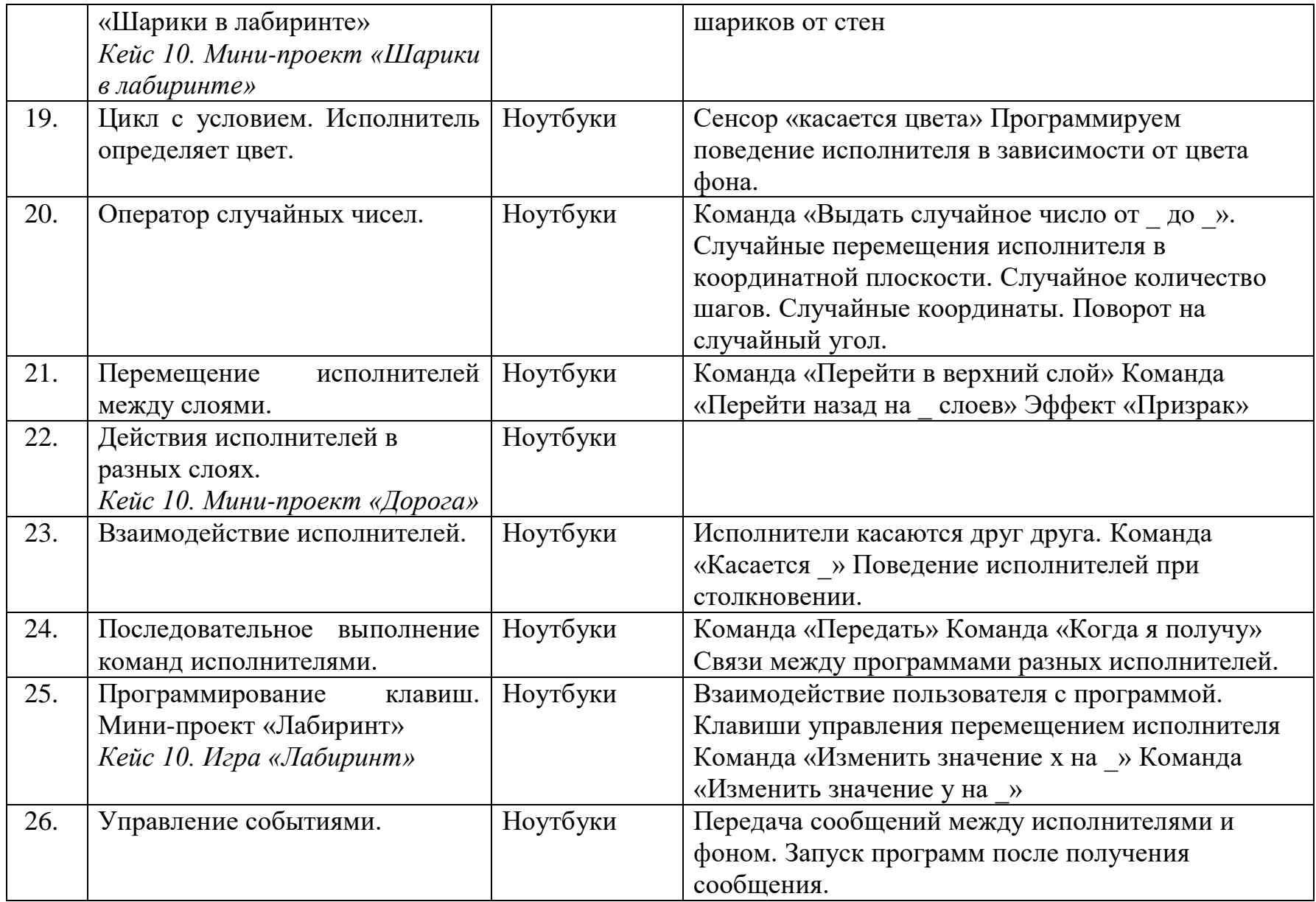

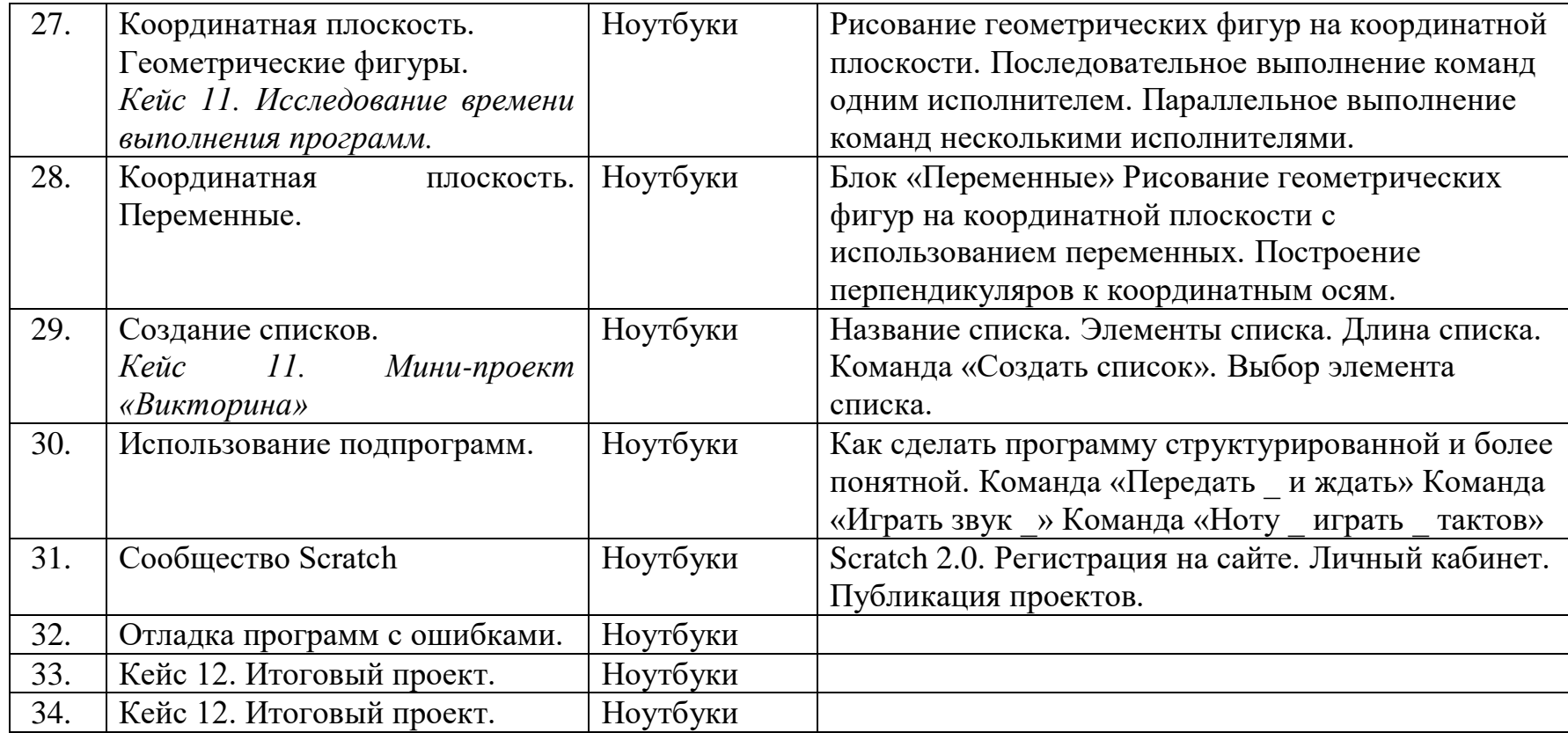

## СОГЛАСОВАНО

Протокол заседания методического объединения

учителей естественно-математического цикла

МБОУ МБОУ ООШ № 16 г. Армавира

от 27.08.2021г. № 1

\_\_\_\_\_\_\_\_\_\_\_С.В. Рамазанова

# СОГЛАСОВАНО Заместитель директора по УР

Л.В.Пискунова

27.08.2021 г.